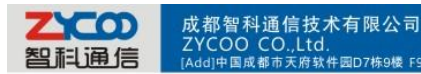

# **How to connect two IPPBX with IAX Trunk**

)楼 F9,D7,Tianfu Software park,Chengdu,China [P.C]610041 [Tel]+86 28 85337096/85322361

#### **1. Build one peer trunk on IPPBX A**

Trunks-->Add a Trunk (choose protocol IAX) Then configure it as the picture shows below

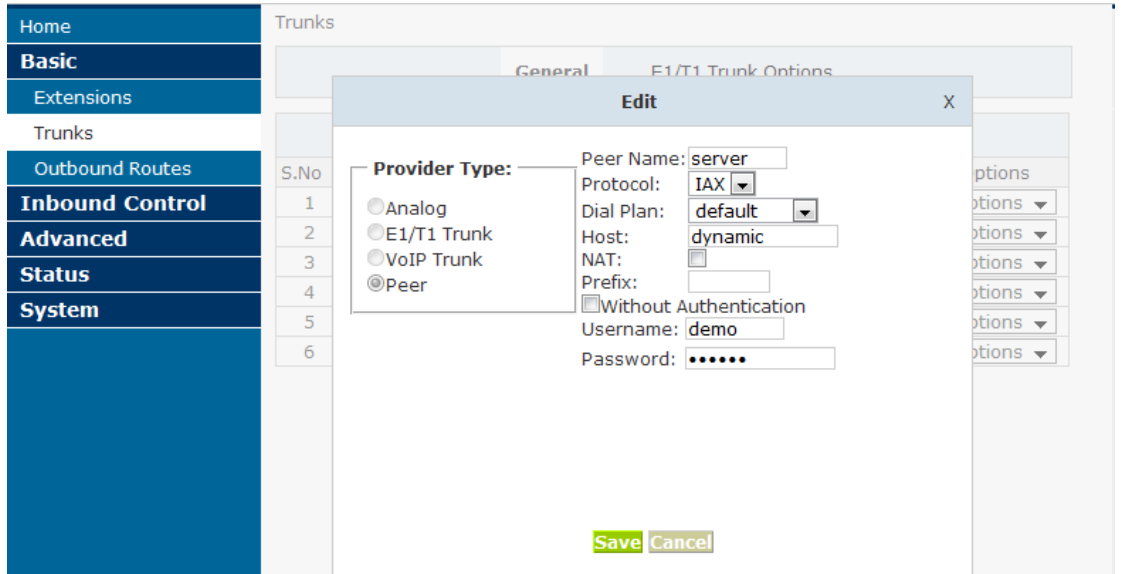

 If it's a remotely connection you have to setup port forwarding for port 4569 on your router for the IPPBX A(server end).

And if you don't have static public IP address you need to use DDNS feature, you can subscribe a domain on [www.no-ip.com.](http://www.no-ip.com/)

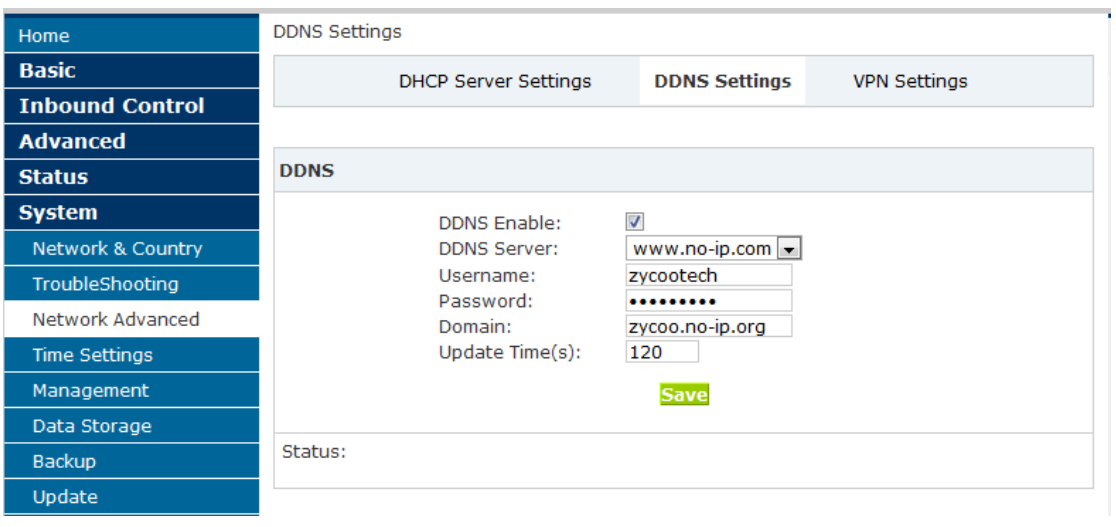

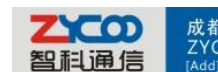

成都智科通信技术有限公司

### つ(CO.,Ltd.)<br>つ(CO.,Ltd.)<br>|成都市天府软件园D7栋9楼 F9,D7,Tianfu Software park,Chengdu,China [P.C]610041 [Tel]+862885337096/85322361 [Fax]800 w **2. Then configure outbound route on A**

Outbound Routes-->Add a Dial Rule

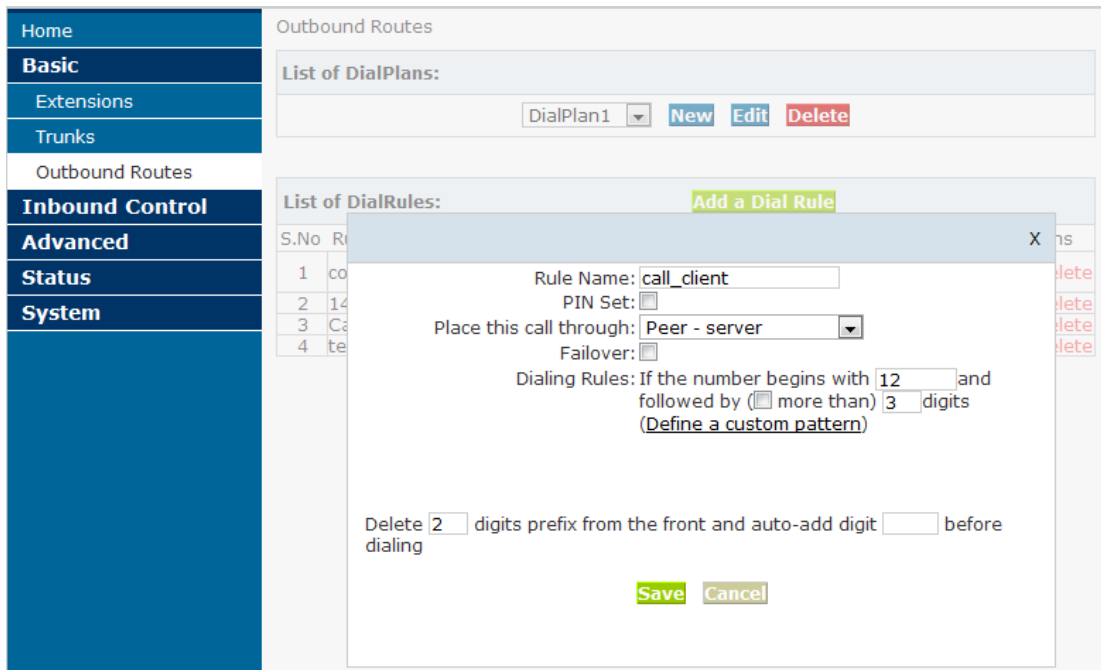

#### **3. Build one voip trunk on IPPBX B**

Trunks-->Add a Trunk (choose protocol IAX) Fill in the IP address of IPPBX A in the Host blank Username and Password please fill in with what you had defined on IPPBX A

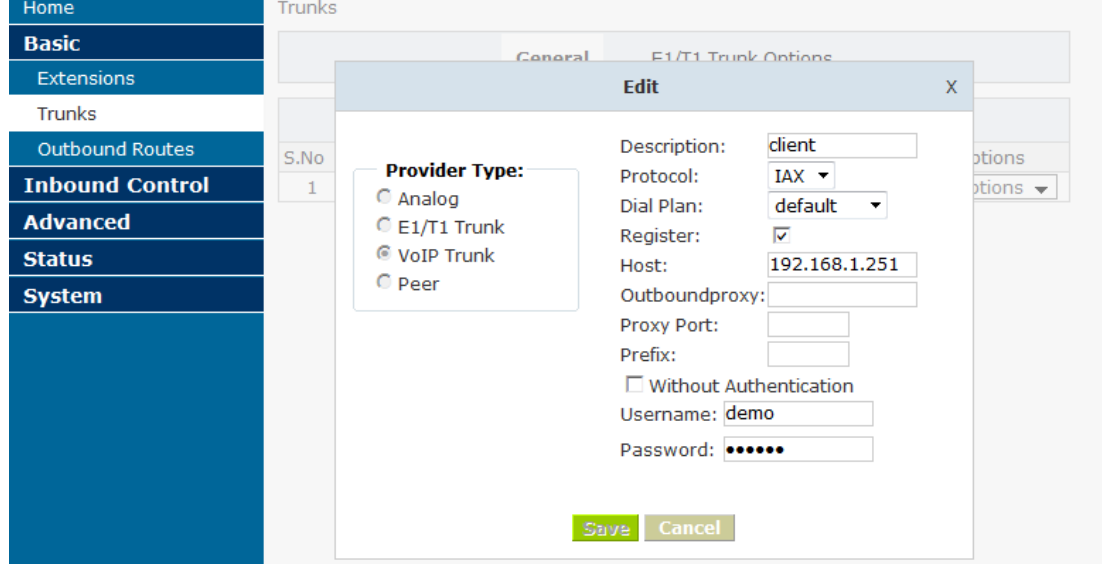

(If it's a remote registration please fill in the public IP address or domain in the Host blank)

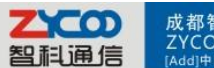

## -<br>- OO CO., Ltd.<br>|中国成都市天府软件园D7栋9楼 F9,D7,Tianfu Software park,Chengdu,China [P.C]610041 [Tel]+862885337096/85322361 【Fax]800 w<br>|中国成都市天府软件园D7栋9楼 F9,D7,Tianfu Software park,Chengdu,China [P.C]610041 [Tel]+862885337096/85322 **4. Configure outbound routes on B**

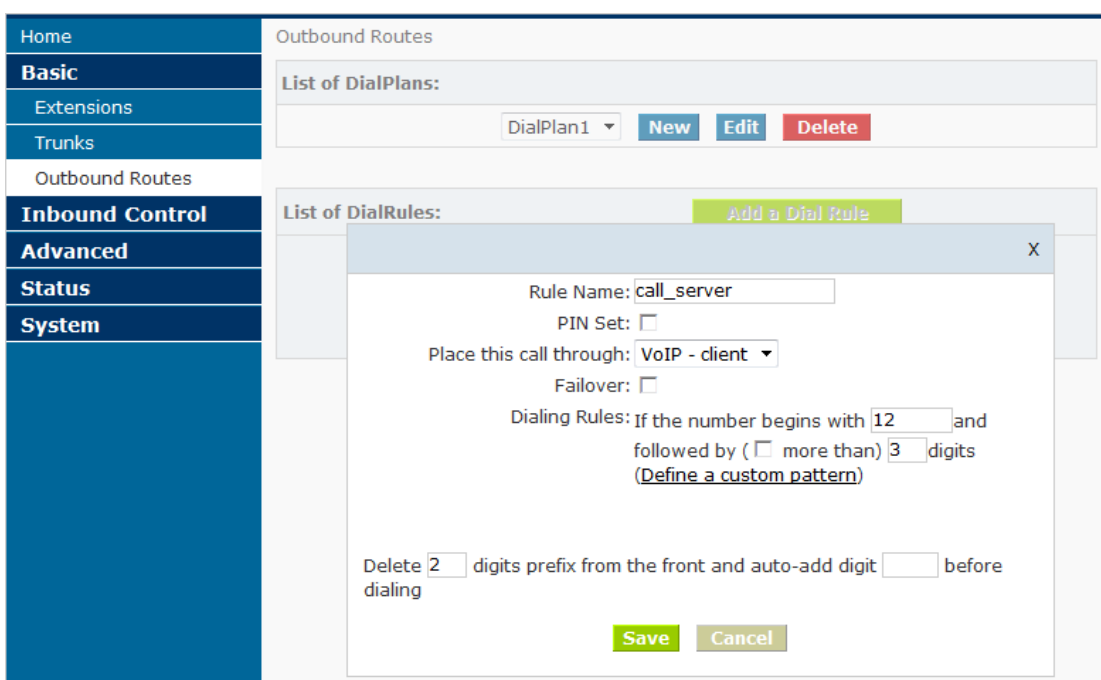

Then IPPBX A and B can call each other.

E.g.: one extension on IPPBX A is 801, and another extension on IPPBX B is 601, then 601 calls 12801, and 801 on A will ring, 801 calls 12601 and 601 on B will ring too.